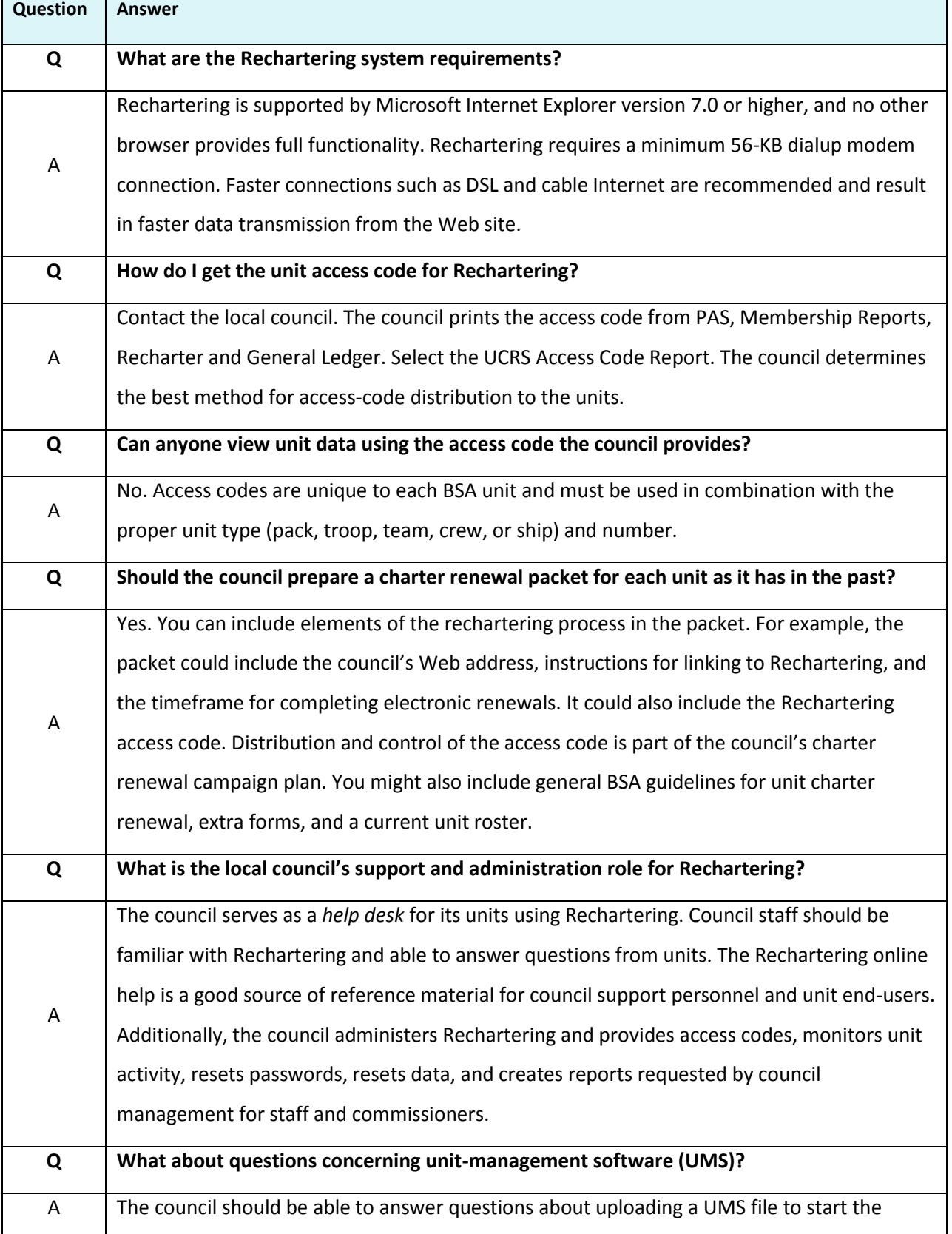

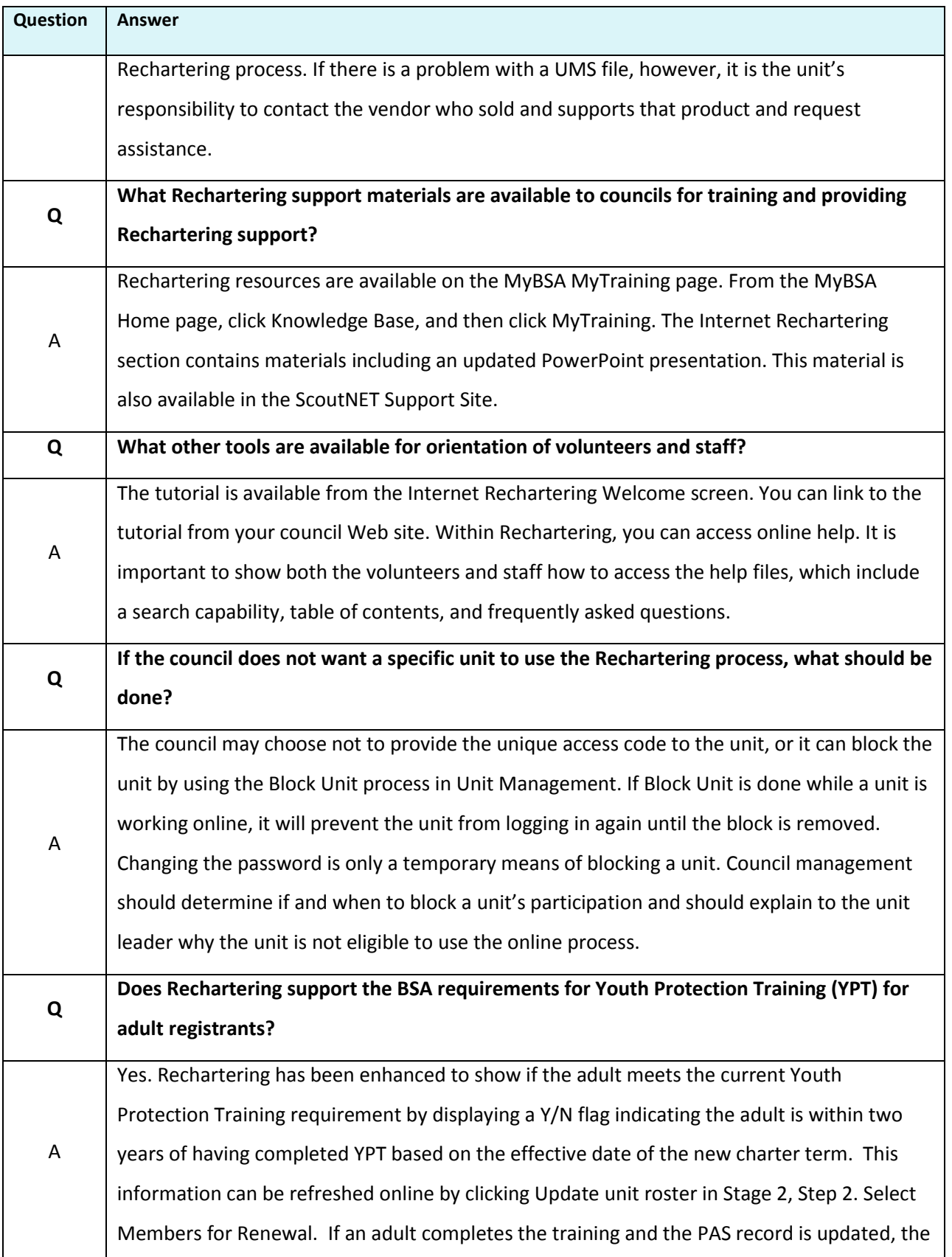

![](_page_2_Picture_84.jpeg)